*https://wiki.teltonika-gps.com/view/DSM\_Data\_Sending\_Parameters\_ID*

## **DSM Data Sending Parameters ID**

[Main Page](https://wiki.teltonika-gps.com/view/Main_Page) > [Video Solutions](https://wiki.teltonika-gps.com/view/Video_Solutions) > [DSM](https://wiki.teltonika-gps.com/view/DSM) > **DSM Data Sending Parameters ID**  $\Box$ 

## **Contents**

- [1](#page--1-0) [DSM Camera configurable parameters](#page--1-0)
- [2](#DSM_I.2FO_elements) [DSM I/O elements](#DSM_I.2FO_elements)

## **DSM Camera configurable parameters**

Table below consists of parameters which can be configured using FMC640 device.

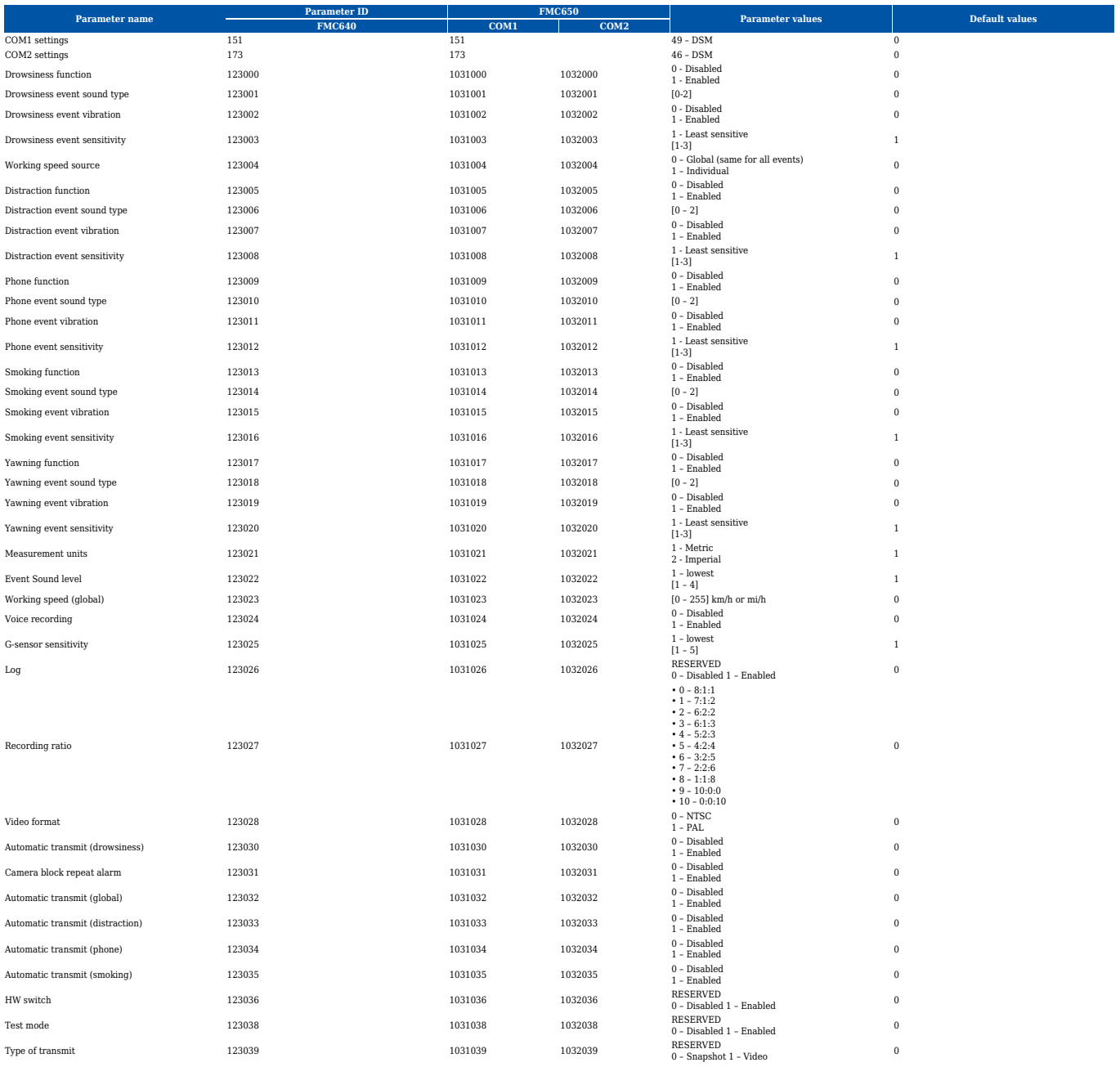

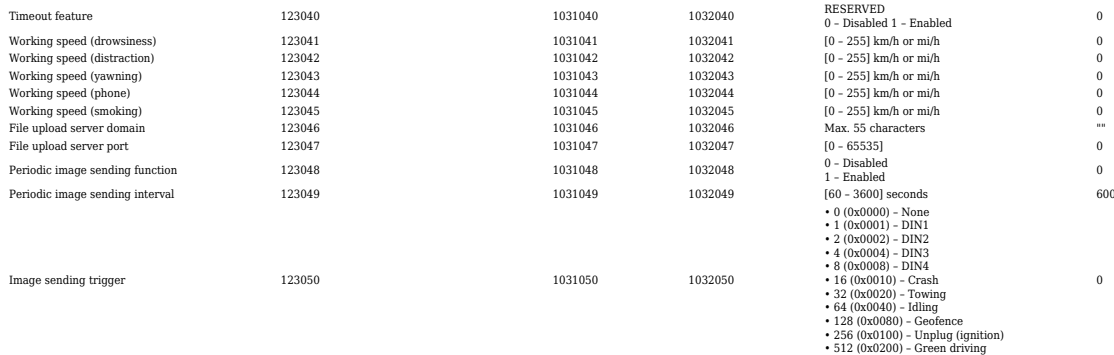

## **DSM I/O elements**

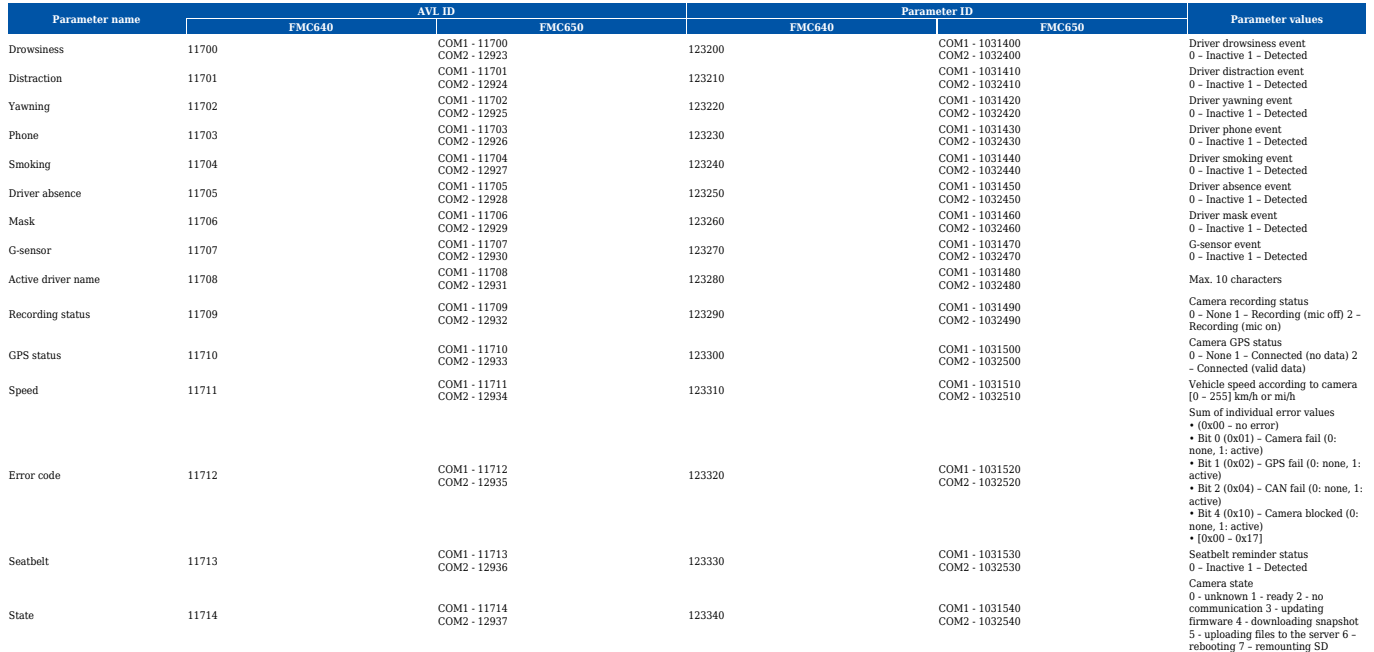